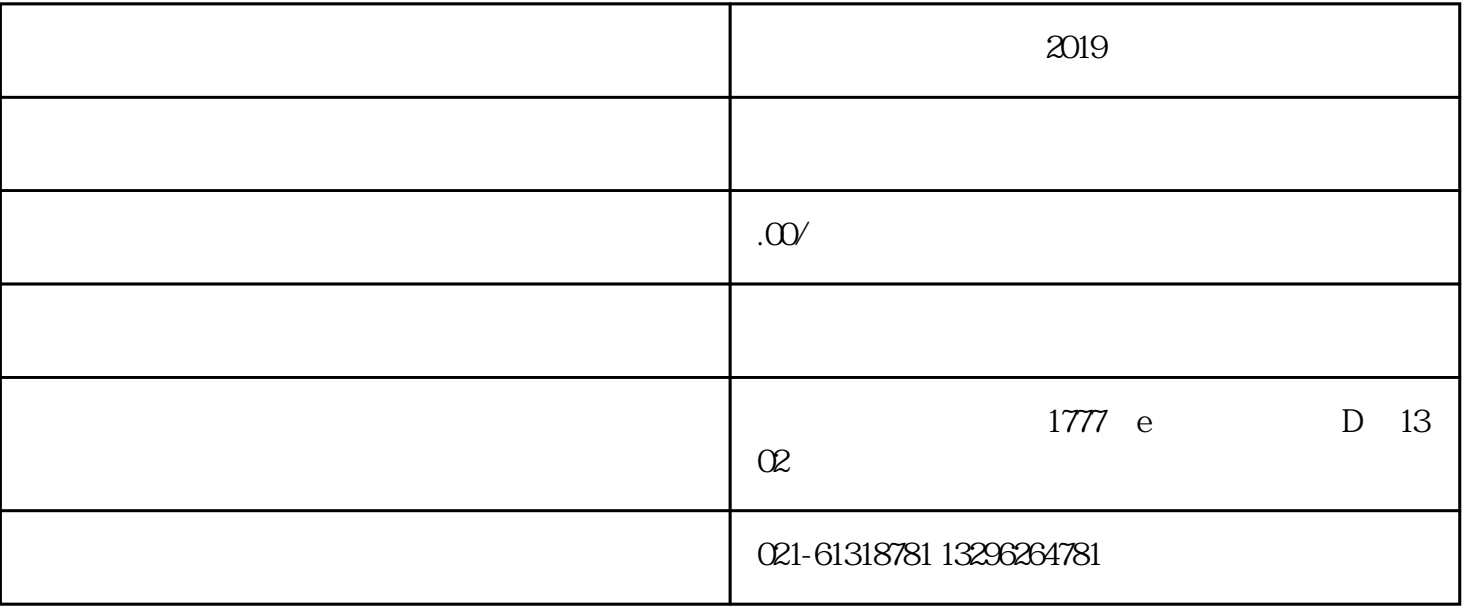

 $2019$ 

 $\alpha$ 

2、海外备案

 $1$ 

- 3、外汇登记
- 4、检验检疫备案
- $\overline{5}$
- 
- 
- $6\phantom{.0}$
- 
- $1$
- $2<sub>2</sub>$
- 
- $3<sub>2</sub>$
- $4<sub>1</sub>$
- $5<sub>5</sub>$
- 6、其它材料

 $1$ 

经营范围中必须要有:从事进货物及技术的出口业务。

 $10$ 

申请上海公司进出口权-进出口经营资格的申请类型: 凡是经营范围内涉及到进出口业务都需要申请上海

 $2<sub>z</sub>$